# **Решения для электронного обмена данными заказов на поставку**

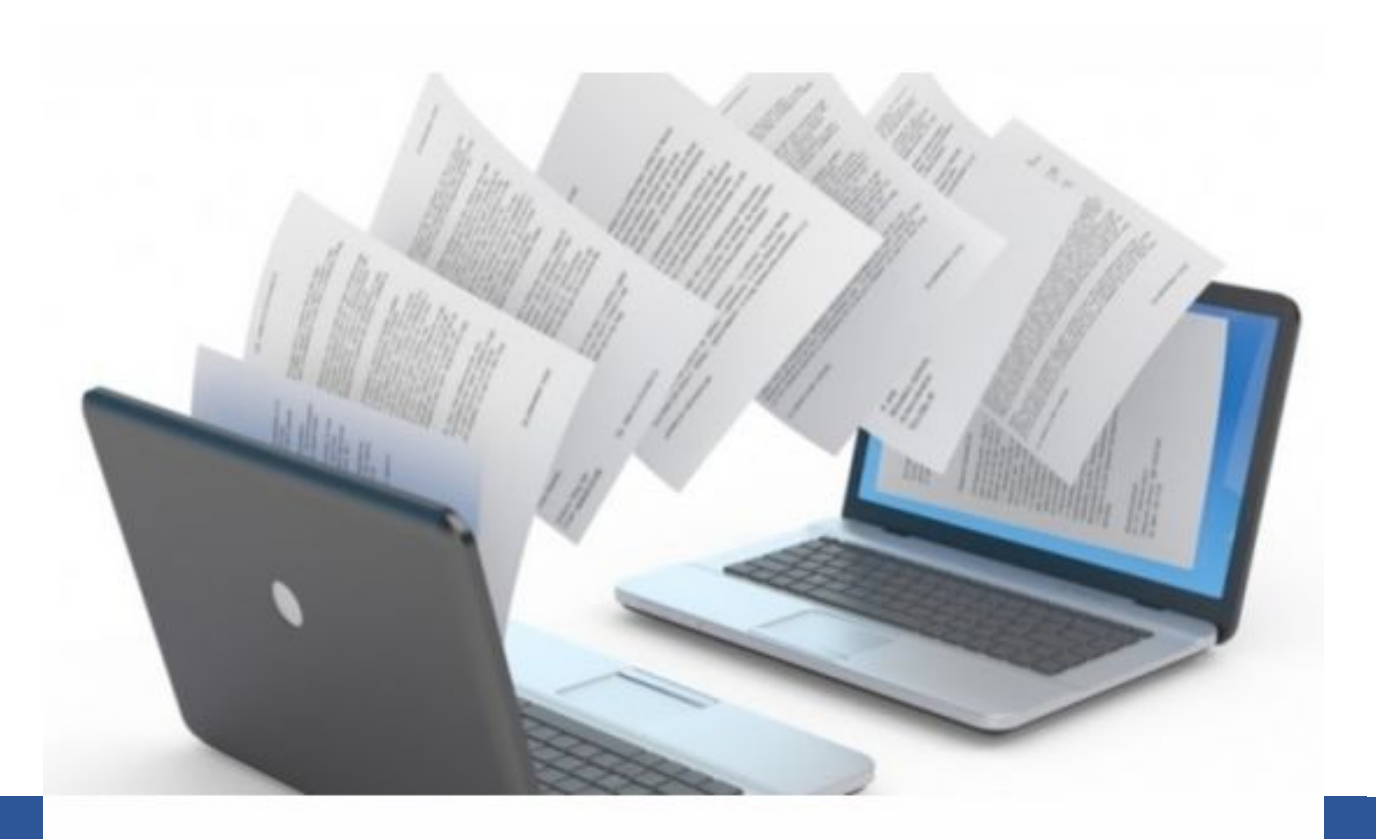

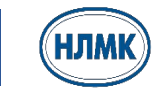

## **Схема обмена данными между НЛМК и поставщиками**

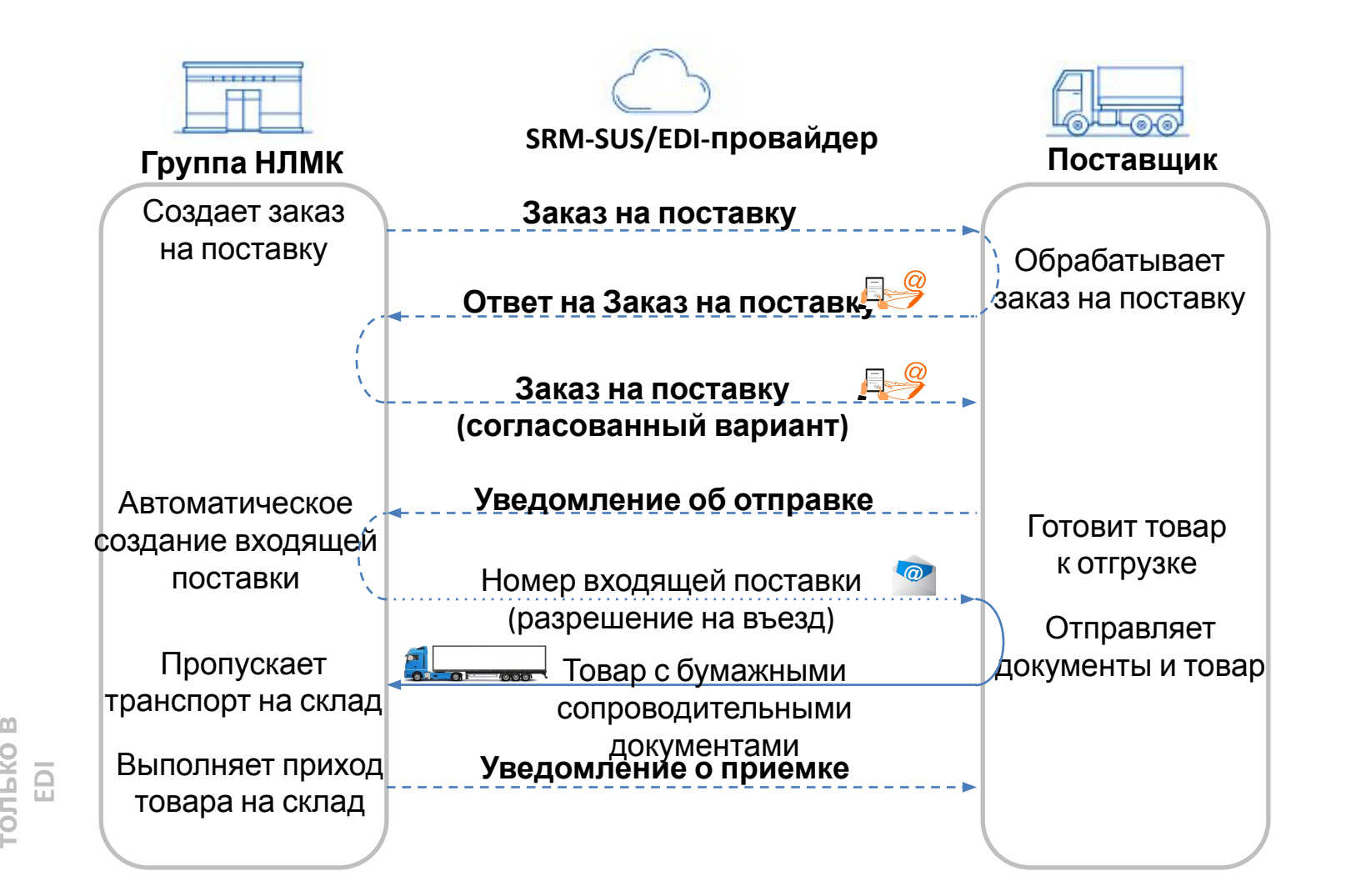

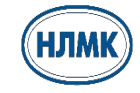

**в**

# **Описание процесса обмена данными**

- 1. ПОКУПАТЕЛЬ высылает ПОСТАВЩИКУ **заказ на поставку (ЗП).**
- 2. ПОСТАВЩИК высылает ПОКУПАТЕЛЮ **ответ на заказ на поставку** (полное подтверждение, частичное подтверждение, отклонение), подписанный простой электронной подписью.
- 3. ПОКУПАТЕЛЬ высылает согласованную версию заказа, подписанного простой электронной подписью.
- 4. ПОСТАВЩИК создаёт внутреннюю накладную на отгрузку и отправляет ПОКУПАТЕЛЮ соответствующее **уведомление об отгрузке** с номером товарной накладной.
- 5. ПОКУПАТЕЛЬ получает автоматически сформированную **входящую поставку (ВП)** на основе уведомления об отгрузке.
- 6. Номер входящей поставки автоматические высылается ПОСТАВЩИКУ.
- 7. На основании уведомления с номером ВП ПОСТАВЩИК оформляет **товарную накладную** с обязательным включением в документ номера ЗП, номера ВП и идентификатора склада из ЗП и осуществляет отгрузку товара.
- 8. ПОКУПАТЕЛЬ осуществляет приемку товара на складе, что сопровождается отправкой ПОСТАВЩИКУ **уведомления о приемке (**опциальное сообщение**).**

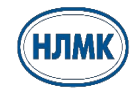

## **Цели электронного обмена заказами на поставку**

«**SAP SRM-SUS**» - (Supplier Self-Services) программный продукт SAP, обеспечивающий возможность электронного обмена данными от Заказа на поставку до формирования уведомления об отгрузке.

«**EDI**» - (Electronic data interchange) - технология обмена электронными стандартизированными сообщениями и документами между поставщиками и заказчиками.

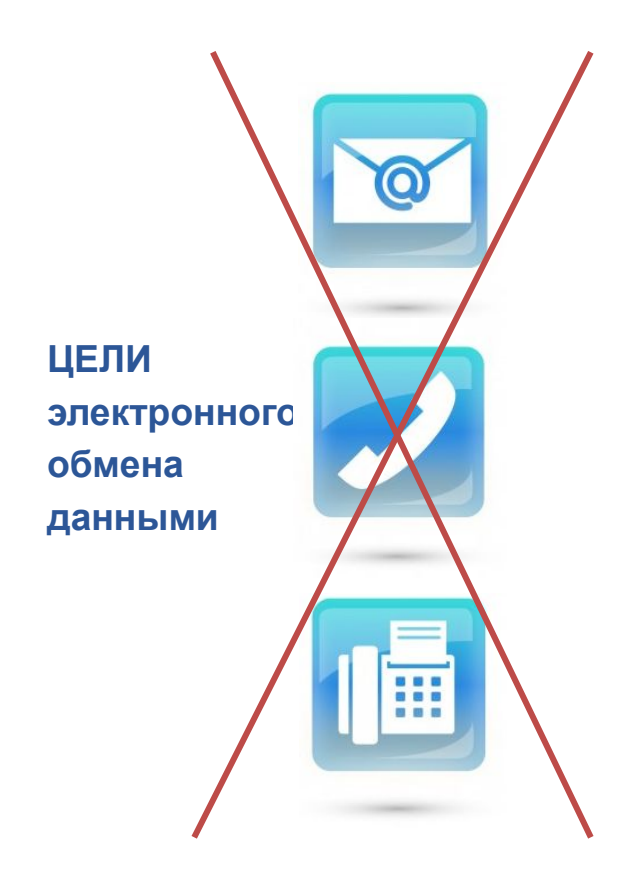

- Снизить расходы на передачу документов
	- Повысить надежность и безопасность обмена данными
- Сократить длительность закупочного цикла
	- Автоматизировать процессы взаимодействия
- Сократить количество ручного труда
	- Повысить эффективнность процесса логистики
- Уменьшить ошибки в документах

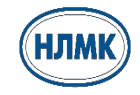

#### **Преимущества электронного обмена заказами на**

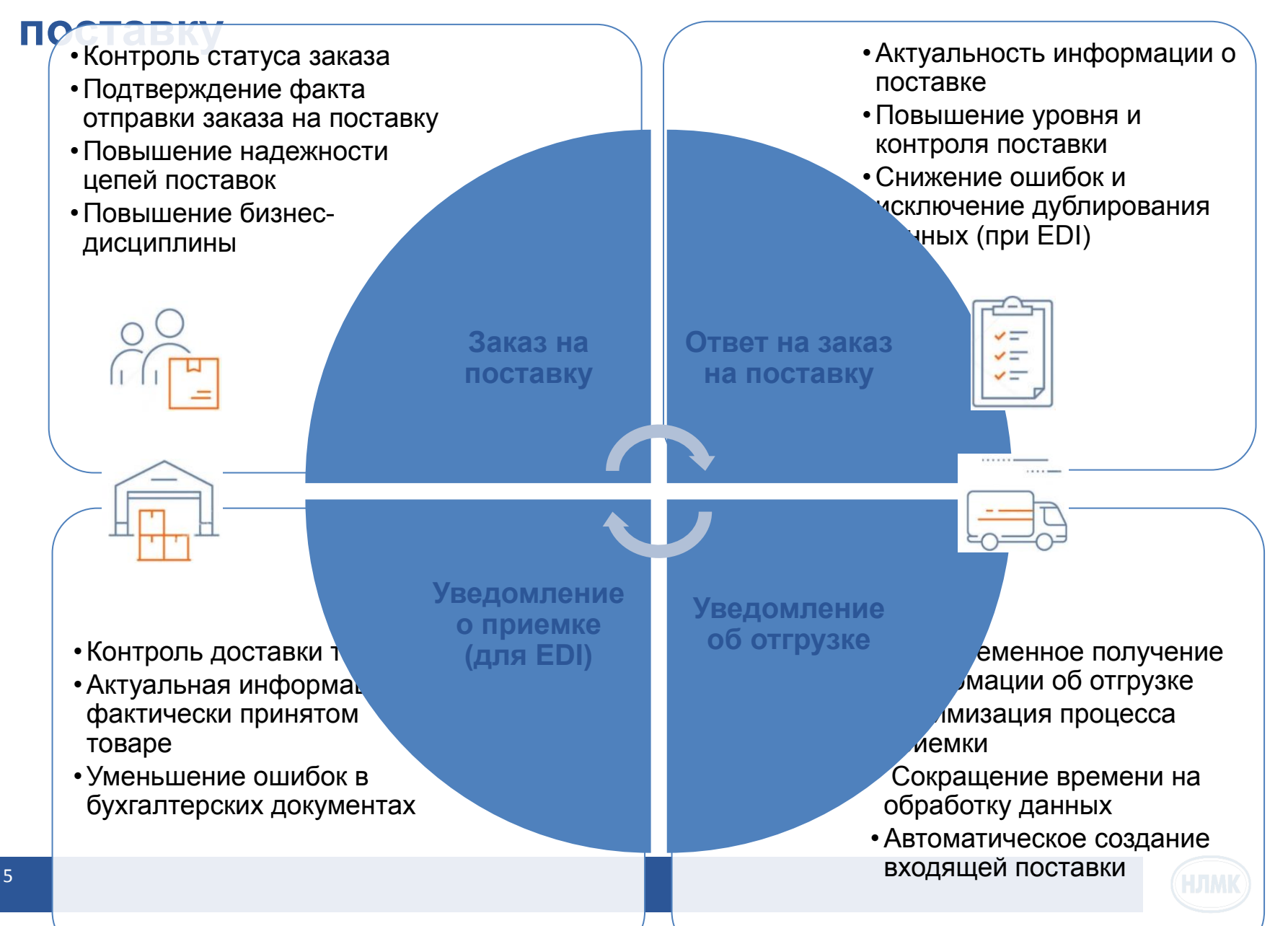

#### **Отличия инструментов SAP SRM-SUS и сервиса EDI**

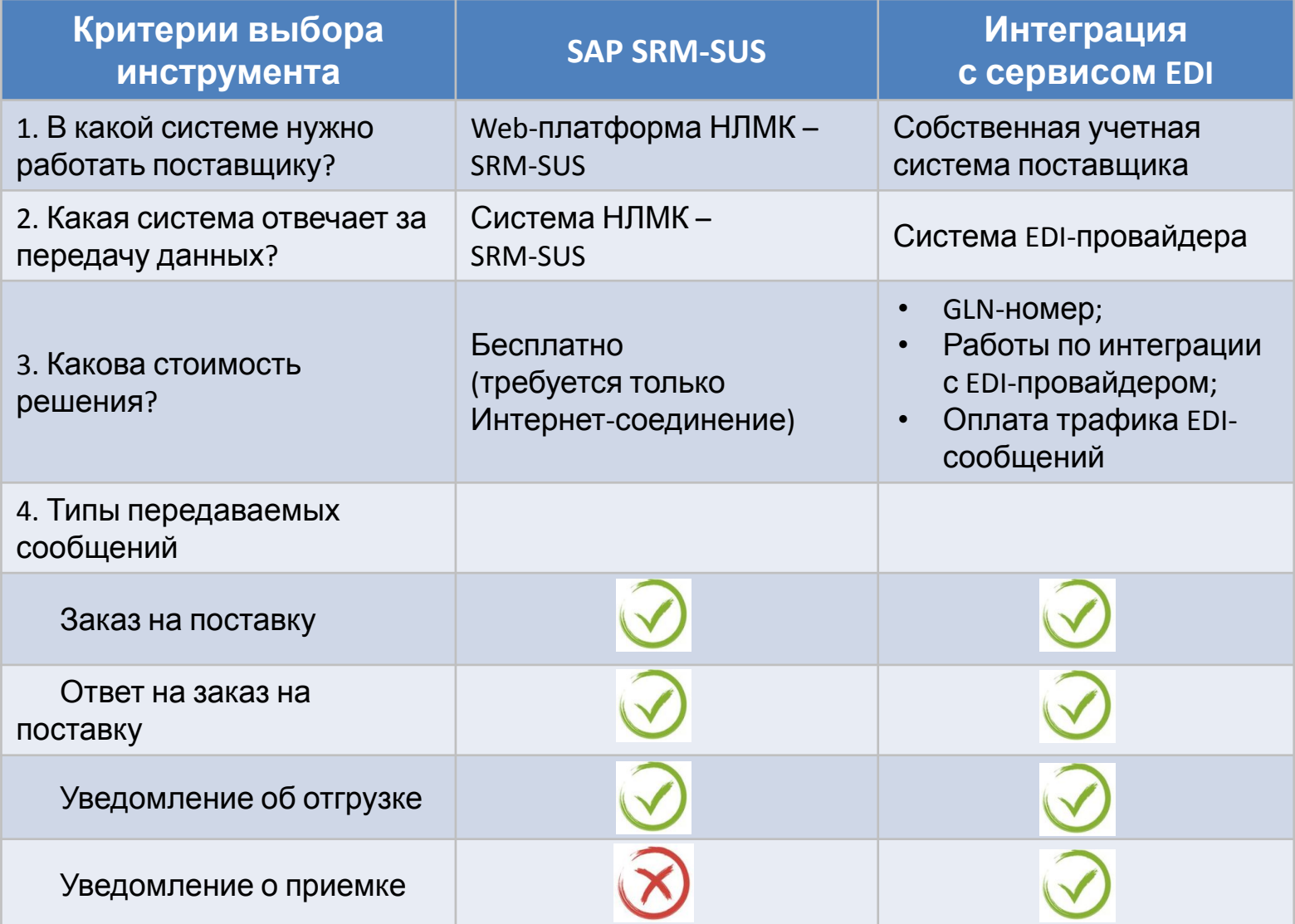

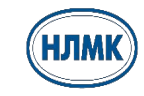

# **Как перейти на электронный обмен заказами на поставку**

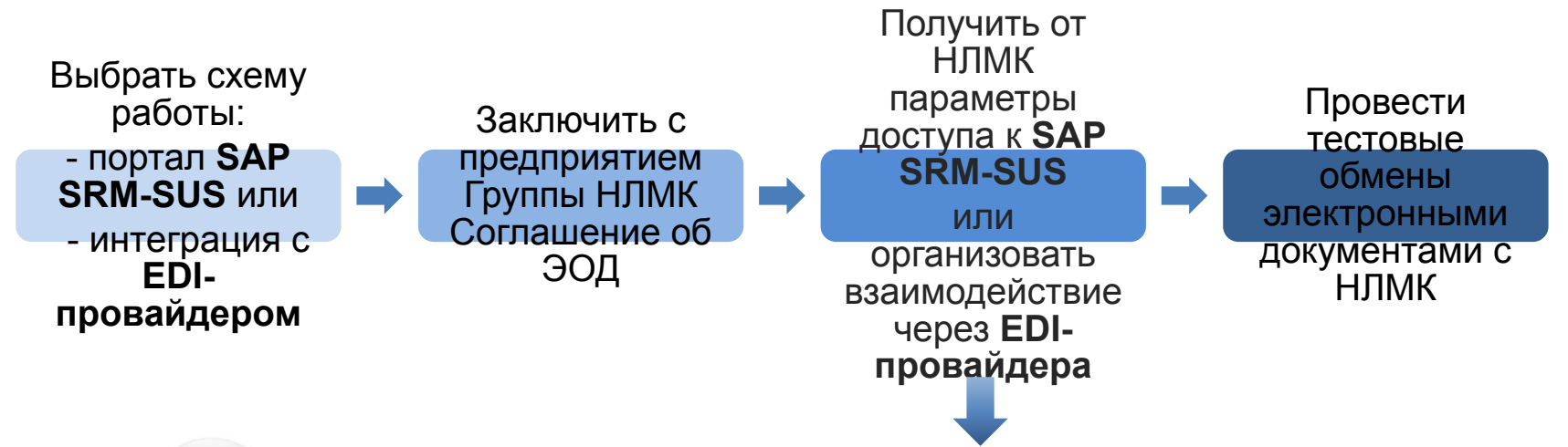

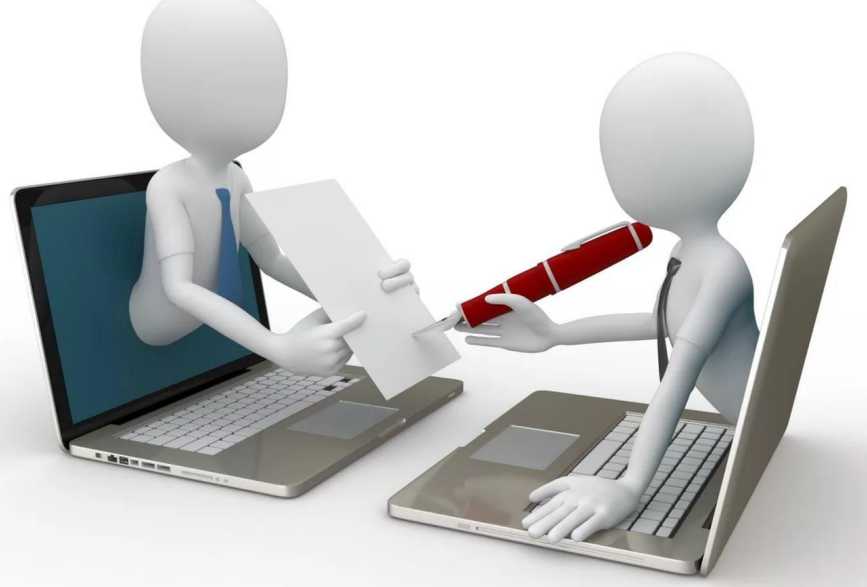

•Для EDI дополнительно необходимо:

- •Заключить договор с EDI-провайдером
- •Получить через EDI-провайдера GLN-код (глобальный идентификатор участника)
- •Провести интеграцию учетной системы с системой EDI-провайдера

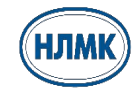

#### **Требования к доверенности поставщика в рамках подписания заказов на поставку**

- ✔ Без ограничения по сроку отсрочки платежа;
- ✔ Должны быть прописаны полномочия на подписание всех документов, связанных с исполнением обязательств по договору поставки (например, «подписывать от имени Общества документы, связанные с исполнением заключенных договоров»)

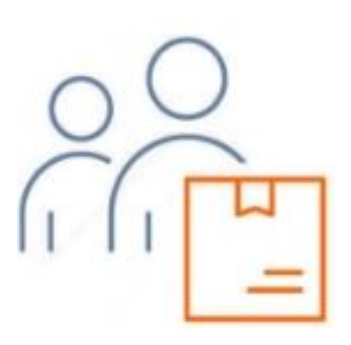

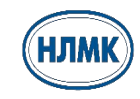

### **Контакты по организации обмена через SRM-SUS и EDI**

1) по вопросу подписания Соглашения об электронном обмене данными/ Договор поставки ТМЦ с ОУП:

Ерохин Дмитрий Игоревич

Начальник отдела

Отдел управления контрактами по закупке

ТМЦ

E-mail: erohin\_di@cscentr.com

Тел.: 8 (495) 580-75-54, доб. 23301

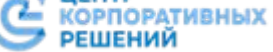

2) по техническим вопросам работы в системе SAP SRM-SUS:

Служба поддержки поставщиков SAP **SRM** 

E-mail: srm@nlmk.com

Тел.: +7 (4742) 44-41-00

3) по вопросу организации взаимодействия через сервис EDI:

Таскина Елена Игоревна Главный специалист Дирекция по развитию снабжения E-mail: taskina\_ei@nlmk.com Тел.: +7 (4742) 44-60-19

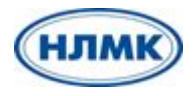

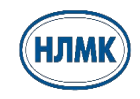